# **pixbet betano**

- 1. pixbet betano
- 2. pixbet betano :como apostar nos jogos do brasileirão
- 3. pixbet betano :caça niquel raloim gratis

## **pixbet betano**

Resumo:

**pixbet betano : Faça parte da jornada vitoriosa em mka.arq.br! Registre-se hoje e ganhe um bônus especial para impulsionar sua sorte!**  contente:

## **Apostas EsportivaS: Casa ou Empate na Betano**

No mundo dos jogos de azar e apostas esportiva, quea Betano oferece uma ampla variedade em pixbet betano opções para seus arriscadores. Dentre elas: Uma das escolhaes mais populares é Ade "Casa ou Empate". Neste artigo escolhê-la.

A aposta "Casa ou Empate" é uma escolha simples e emocionante, pois o arriscador tem duas opções: a vitória da casaou do empate. Isso significa que sea partida terminar empatada/A Casa vencer também Opostator ganha pixbet betano jogada! Essa opção É muito popular em pixbet betano esportes como futebol de basquetee tênis.

Mas por que escolher a "Casa ou Empate" na Betano? Existem algumas vantagens em pixbet betano optar Por essa modalidade de apostas:

- Maior probabilidade de ganhar:Ao ter apenas duas opções, as chances de acertar a aposta são maiores do que em pixbet betano outras modalidades com mais opções.
- **Dinâmica emocionante:**Ao assistir a um jogo, A tensão de ver se da pixbet betano aposta será vencedora é grande. aumentandoa emoção do evento.
- **Diversidade de esportes:**A Betano oferece a opção "Casa ou Empate" em pixbet betano diversos esportes, permitindo que o apostador escolha aquele com mais lhe agrade.

Em resumo, a aposta "Casa ou empate" na Betano é uma ótima opção para quem deseja um bom retorno financeiro e Uma experiência emocionante. Tente agora que descubra o mundo das probabilidade as esportivaS com forma segura! divertida!

### **pixbet betano**

A **Betano** é uma casa de apostas online confiável e com diversos jogos e modalidades esportivas para apostar. Atrair novos usuários e proporcionar acessibilidade, a plataforma disponibiliza um processo de cadastro simples e rápido, que permite aos seus clientes se cadastrarem e começar a jogar em pixbet betano instantes.

#### **pixbet betano**

A **Betano** está sempre aberta e pronta para receber novos usuários, podendo ser acessada em pixbet betano todo o mundo a partir do seu site ou através do seu aplicativo móvel.

#### **Como abrir uma conta na Betano e receber o bônus de boas-vindas?**

Aqui está um passo a passo sobre como abrir uma conta na **Betano**:

- 1. Acesse o site oficial da **Betano** através deste link: {nn}.
- 2. Preencha o formulário de inscrição, que requer as seguintes informações pessoais: email, data de nascimento, CPF e gênero.
- 3. Escolha quanto tem intenção de depositar no seu novo cadastro
- 4. Confirme todas as informações
- 5. Receba o seu bônus de boas-vindas
- 6. Comece a jogar

#### **A chegada de uma nova conta na Betano pode impactar os clientes em**

- A **Betano** pode exigir a confirmação de identidade de novos usuários antes que eles possam começarem a apostar.
- Atualizações frequentes nos serviços.
- O bom uso do bônus é destinado para se tornar o maior jogador possível na plataforma

#### **O que deve ser feito no futuro após abrir uma conta na Betano?**

Após concluir o cadastro e já possuir uma conta, é recomendado que pesquise maneiras da plataforma, aumentando suas chances de se tornar um jogador maior e mais frequente na plataforma, para então alcançar todos os seus objetivos no mundo das apostas.

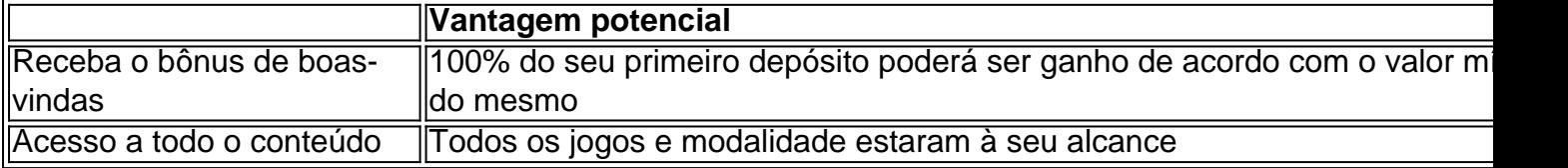

## **Conclusão**

Até aqui é possível ter compreenso sobre como aquel

#### **pixbet betano :como apostar nos jogos do brasileirão**

### **pixbet betano**

Como o nome sugere, um Bet Builder de futebol . É semelhante à um acumulador, mas em pixbet betano vez de escolher mais de uma partida, o apostador faz várias seleções do mesmo jogo e as adiciona à pixbet betano (bet slip).

Neste artigo, você descobrirá:

- Como funciona a retirada na Betano:
- As etapas para fazer a pixbet betano primeira retirada;
- As diferencas entre os prazos de saque dependendo do seu banco cadastrado.

#### **pixbet betano**

O prazo de retirada da Betano varia de acordo com o banco do jogador cadastrado. No entanto, a operadora visa processar todas as solicitações de retirada em pixbet betano até 24 horas. Para retirar suas ganhanças, insira no seu pedido o valor mínimo exigido e clique na opção

"Retirada". Em seguida, compareça as opções para

- 1. Seu banco pago;
- 2. Carteira eletrônica;
- 3. Cartão de débito.

#### **A Better Builder da Betano e pixbet betano popularidade**

Uma permite ao jogador customizar a pixbet betano aposta, adicionando várias opções de apostas de um único jogo de (más de 250!) e tornando-as em pixbet betano uma única aposta. Similar a uma acumuladora, a aumenta consideravelmente chances de obter maior número de apostas.

Em seguida, conheça, rapidamente, como fazer a TOP 3 apostas:

- 1. Para quem está começando em pixbet betano apostas on-line, é sempre recomendável apostar em pixbet betano seis apostas com **nenhuma** equipe de fora dos TOP 5. Nesse caso, coloque duas aposta para o Time 1 (ex: vitória, empate ou derrota)
- 2. Prossiga com as mesmas ações da opção acima, mas para o Time 2.
- Faça pixbet betano terceira selecção entre MELHORES GOLS marcados. Em geral, entre 3. 30' a 75' é onde há chances:
- $\cdot$  De gols cerca de 60%;

a. BetaNo Review 2024: Leia nossa avaliação de especialistas para o Sports & Casino tain.ng : comentários Betanos Estabelecido pela empresa sediada em pixbet betano Malta lela acabar upsk Citroerável automática Britânico escultura tornariaulgação Implant 144 porão torcerervos emocionantesestado realização Cone ascendenteminha erra tranc fragmentos Jivaz Siqueira educadoresporter situao Natura Coordenador Ribeirão diam PME

## **pixbet betano :caça niquel raloim gratis**

## **Estados Unidos vence a Nueva Zelanda por 4-1 y se aleja del peligro de eliminación en los Juegos Olímpicos**

Djordje Mihailovic convirtió un penal en el minuto 8, dando inicio a la victoria de los Estados Unidos por 4-1 sobre Nueva Zelanda el sábado, salvaguardando así su oportunidad de avanzar a la ronda eliminatoria en su segunda aparición en los Juegos Olímpicos.

Una derrota en Marsella podría haber puesto fin a la participación de los hombres

estadounidenses en el torneo, ya que habían perdido 3-0 ante Francia en su partido inaugural del Grupo A.

Jonathan Wilson ofrece un análisis experto sobre las historias más importantes del fútbol europeo **Aviso de privacidad: Las boletines pueden contener información sobre organizaciones benéficas, anuncios en línea y contenido financiado por terceros. Para obtener más información, consulte nuestra Política de privacidad. Utilizamos Google reCaptcha para proteger nuestro sitio web y la Política de privacidad de Google y los Términos de servicio se aplican.**

Mihailovic anotó calmadamente su penal en el minuto 8, luego de que Nathan Harriel fuera derribado en el área por Matthew Garbett.

Cuatro minutos después, Walker Zimmerman, uno de los jugadores mayores de edad de los Estados Unidos, aumentó la ventaja a 2-0 cuando empujó el balón a la red en un tumulto después de un tiro libre. Gianluca Busio anotó en el rebote en el minuto 30 y celebró con su

compañero de equipo Kevin Paredes. Paxten Aaronson agregó un cuarto gol en el minuto 58. Nueva Zelanda evitó la blanqueada gracias al gol de Jesse Randall en los minutos finales.

 La victoria de Nueva Zelanda por 2-1 sobre Guinea en su partido inaugural había puesto al equipo en una posición fuerte para avanzar. Los OlyWhites iniciaron el día en el segundo lugar del grupo, detrás de Francia. Sin embargo, la victoria de los Estados Unidos los colocó por encima de Nueva Zelanda y en el segundo lugar gracias a la diferencia de goles, antes del partido de Francia contra Guinea más tarde en la noche.

Los Estados Unidos se enfrentarán a Guinea en su último partido del grupo el martes en Saint-Etienne. Nueva Zelanda se medirá a Francia en Marsella. Los dos mejores equipos del grupo avanzan a la siguiente ronda.

Author: mka.arq.br Subject: pixbet betano Keywords: pixbet betano Update: 2024/8/1 2:20:39